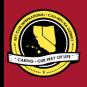

# CNH | KEY CLUB

# President Contest

# SUBMISSION OVERVIEW

#### SUBMISSION DEADLINE

Saturday, January 25, 2020 by 11:59PM PST/HST

#### E-MAIL SUBMISSIONS TO:

### cnh.kccontests@gmail.com

Subject:President ContestBody Text:State your full name (First,Last), Region (R##), Division (D##),Club full name and number (H#####)CC:Copy yourself and advisor

The President Contest is a District contest. Eligible applicants must complete the application, as explained in the guidelines, and submit it to the CNH Contest Archive for judging. At District Convention 2020, distinguished contest winners will be announced.

- 1. Read the President Contest guidelines.
- 2. Fill out the "Officer Checklist" if you plan to apply for this award.
- 3. When applying, you must develop an E-Portfolio that consists of a cover page, Officer Checklist, Nomination Form, & supporting documentation.
- E-mail the "Officer Checklist" and E-Portfolio to the CNH Contest Archive <u>(cnh.kccontests@amail.com</u>). Submissions must be <u>received</u> by Saturday, January 25<sup>th</sup>, 2020 by 11:59PM PST/HST.

# **PRESIDENT CONTEST GUIDELINES**

# RULES GOVERNING THE DR. WILLIAM HARR'S PRESIDENT AWARD

The Dr. William Harr's President Award shall provide recognition to Presidents who have provided commendable service to others. The CNH Key Club President's Award is given to an outstanding, dues-paid, Key Club President with a minimum of fifty (50) service hours who has done an outstanding job in serving their home, school, and community.

- (1) **E-SIGNATURES:** This application requires electronic signatures (E-Signatures) by the applicant and Faculty or Kiwanis Advisor. E-Signatures for this application are defined as names and contact information provided into the form. E-Signatures represent the fact that the individuals listed have approved the application and supporting documentation. These individuals may be contacted for further verification. Please **do not use digital signatures** or scanned photos of signatures.
- (2) **E-PORTFOLIO:** The final submission for this contest includes an E-Portfolio. An E-Portfolio for this application is defined as one collective portfolio presenting the <u>best pieces</u> of documentation. This E-Portfolio should be a single PDF that includes all merged information.
- (3) SMALL FILE SIZES: Application submissions should have a small file size. The following tips are for maintaining this requirement:
  - Include only the <u>best</u> samples of documentation
  - Compress all <u>photos</u> and <u>files</u> before use
  - Compress the <u>final</u> file
  - It may not exceed 10MB
- (4) The decisions of judges are final. No changes or re-evaluation will take place after the judges and the Member Recognition Chair have certified the results.
- (5) OUTSTANDING or DISTINGUISHED officer awards: Requires the completion and submission of the E-Portfolio, which must include the completed Checklist. At this level, the applicant must have completed all of the required tasks listed on the checklist for outstanding recognition. Level of recognition will be determined by judging results.

The requirements of this E-Portfolio are explained below.

- The entire submission needs to be presented in <u>one</u> E-Portfolio.
  - o It may not exceed 10MB.
  - o It may not exceed 54 pages total.
- Save as a PDF. Label the file: President\_LastNameFirstName
- All required items for the E-Portfolio are listed on Page 2.

(6) DUES-PAID: In order to be eligible to apply for this contest, you must be a dues-paid member by December 1st.

CNH District **Member Recognition Committee** Questions, Comments, Concerns? Queenie Lam | Member Recognition Chair | cnhkc.mr@gmail.com

# PRESIDENT JUDGING RUBRIC

#### 1. Cover Page Page Limit: 1

Personal Creation, No Form Provided

- a. Name of Nominee
- b. Position and Term
- c. Home Club, Division, and Region
- d. Picture of Applicant

### Nomination Form Page Limit: 2 | (5 pts max)

- On the provided form, indicate:
- e. Name of Nominator
- f. Table of Contents
- g. Statement of Nomination | Word Limit: 1,000

#### 2. Dividers Page Limit: 8 | (5 pts max)

A one page divider is required for each section. It should contain the following information:

- a. Section Title with a personal reflection
- b. Personal Reflection: addresses personal growth, accomplishments, explanation of section, list of evidence not included, or other details that may assist judges in determining scoring.

#### 3. Letter(s) of Recommendation Page Limit: 3 | (10 pts max)

 a. These are used as testimonies to support your overall E-Portfolio. Letters will portray the efforts you set forth to serve as a Club President, as well as the growth you demonstrated in the immediate past District administrative year.

#### 4. President Checklist Page Limit: 1 | (10 pts max)

a. The checklist must be completed as thoroughly as possible with all the necessary E-Signatures and contact information.

#### 5. Proof of Attendance Page Limit: 3 | (10 pts max)

- a. This form displays what projects you've attended, how many hours you have served throughout the year, and at what level you served.
- b. Make sure that this form is certified by Club Advisor and Club Secretary.

#### 6. Club Achievements Page Limit: 5 | (15 pts max)

a. As President, you oversee the success of your club. You should be setting goals at the beginning of the year and following through in achieving these goals. This section must focus on showcasing a minimum of four of your club's accomplishments throughout the past year in service, membership, philanthropy, etc.

#### 7. Agendas Page Limit: 10 | (10 pts max)

a. Presidents are responsible for facilitating all board and general meetings. In this section, provide one exemplary agenda for each quarter.

Quarter 1: March-April-May-June Quarter 2: July-August-September Quarter 3: October-November-December Quarter 4: January (see FAQ)

#### 8. Kiwanis Relations Page Limit: 5 | (10 pts max)

a. Key Club International is sponsored by Kiwanis International. This section must focus on how you as President have interacted with your sponsoring Kiwanis Club and Kiwanis family members.

#### 9. Communication Page Limit: 5 | (5 pts max)

a. This section must focus on your communication with the members, with your club, division, district, and advisors. Sample e-mails, letters, and so forth may be utilized.

#### 10. Miscellaneous Page Limit: 10 | (5 pts max)

a. This section may focus on any additional contributions you have made as a club president.

#### 11. Graphic Standards $\mid$ (10 pts)

a. Your E-Portfolio will be judged on sections 1 through 10. As a whole, it must demonstrate your knowledge of **Graphic Standards**. The proper and accurate demonstration of Graphic Standards is worth **10 points**.

#### 12. File Size | (5 pts)

a. If the E-Portfolio **file size** is less than or equal to 10 MB and 54 pages, it will earn **5 point** 

# FREQUENTLY ASKED QUESTIONS

#### 1. How do I receive E-Signatures?

Send an email to respective people you would like to receive signatures from, asking permission whether you may include their names as proof of your efforts. After their approval, you may input their names. There is no physical signature. It is the name and contact information of the necessary individuals, <u>typed</u>.

#### \*You may only include those who are verifying completion of the checklist items.\*

| INITIALS | POSITION              | E-SIGNATURE    | E-MAIL                      | PHONE W/ AREA CODE |
|----------|-----------------------|----------------|-----------------------------|--------------------|
| GA       | Faculty Advisor       | Golden Advisor | goldenadvisor.cnh@gmail.com | (555) 555-5555     |
|          | Kiwanis Advisor       |                |                             |                    |
| GL       | Key Club Lt. Governor | Golden Leader  | d99.cnhkc.ltg@gmail.com     | (999) 999-9999     |
|          | Kiwanis Lt. Governor  |                |                             |                    |

#### 2. What does "CC" mean?

CC stands for carbon copy. To carbon copy is to send an identical e-mail to a given recipient. To do so, when sending an e-mail, there will be a button with the letters "CC" and by clicking it, you will be enabled to type the address you would like to copy to, in this case, yourself.

| New Message | _ ~ × |
|-------------|-------|
| То          |       |
| Subject     |       |
|             |       |

#### 3. On what application do I make the E-Portfolio and how do I convert it to a PDF file?

Microsoft Word is a good application to use, and you can also use Publisher and PowerPoint. When saving a file in Microsoft Word 2007, go to save as, and you will see the PDF option:

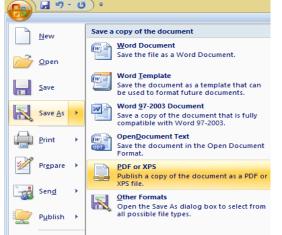

If your version does not have this function, your E-portfolio is all complete on a Word DOC. use a PDF file converter online to transform your Word DOC E-Portfolio to a PDF Portfolio. You can use this website to do so: http://www.freepdfconvert.com/

- How do I merge two or more separate PDF files into one? Use online applications, such as <u>https://www.pdf2go.com</u>.
   How do I compress PDFs and photos?
  - PDFs: <u>http://smallpdf.com/</u> Photos: <u>https://www.pdfcompress.com</u> (Keep in mind, a "JPEG" photo is already small enough, and would not need any compression)

CNH District **Member Recognition Committee** Questions, Comments, Concerns? Queenie Lam | Member Recognition Chair | cnhkc.mr@gmail.com

| FREQUENTLY ASKED QUESTIONS                                                                                                    |           |
|----------------------------------------------------------------------------------------------------|-----------|
| 6. What is the difference between OUTSTANDING, and DISTINGUISHED Recognition?<br>For Outstanding and Distinguished, you <u>must</u> complete the E-Portfolio, which includes the checklist but de<br>on the points received when judged, you will either be awarded Outstanding or Distinguished. Distinguished<br>candidates have better fulfilled the requirements.                                                                                                    |           |
| 7. What do I write in the DIVIDERS?<br>Focus on your growth, problems, achievements, and learning moments in each of the categories. It is a polycetic dedicated to personal reflection, so there is no strict format. Reflections should be written in paragraph for                                                                                                    |           |
| 8. <b>From whom do I receive letters of recommendation?</b><br>Somebody who has seen your work and dedication in your Key Club term will be an appropriate person to<br>the recommendation. It may be a Faculty Advisor, Kiwanis Advisor, Region Advisor, another club officer, yo<br>Lieutenant Governor, or any other person who can verify your dedication to Key Club.                                                                                                    |           |
| 9. For the Certification of Originality where I need to get E-Signatures, what if my Kiwanis Advisor is also the Kiwani                                                                                                    | s Lt.     |
| Governor? Do I put his/her name twice?<br>No, only put that person's name once if he/she happens to fill both those positions. You will need to find an<br>individual (either the Faculty Advisor or Key Club Lt. Governor) to provide his/her E-Signature.                                                                                                    | other     |
| <ul> <li>How do I showcase e-mails in COMMUNICATION?         Use the screenshot functions on your computer. A keyboard should have a key with the words, "PrtSc" or so variation of it, which you can use to screenshot. On Mac use command+shift+4 and drag the cross over the you would like to screenshot. Go to the email, screenshot it, crop out any unnecessary parts of the picture paste it onto your document. You can scan letters and paste them to your document as well.     </li> <li>Programs (1)         Or         Or</li></ul> | ne area   |
| 11. Why is Quarter 4 included for months I need to submit meeting agendas as the deadline for submissions is Janu<br>January falls in Quarter 4, and since submission are due by January 25th , you still have the ability to includ<br>January and meeting agendas.                                                                                                    |           |
| 12. How do I transfer the forms provided on this file, such as the Nomination Form or the Proof of Attendance, to my Portfolio?                                                                                                    | E-        |
| You can download a PDF converter at <u>www.dopdf.com</u> that allows you to "print" pages into PDF format.<br>tool, you can select specific pages in a document, such as the page of the Nomination Form, to individuo<br>transfer to PDF format.                                                                                                    |           |
| 13. Do all the sections of the portfolio need to utilize graphic standards?<br>The whole E-Portfolio needs to utilize graphic standards. This applies to any documents that are added into<br>Portfolio as well, such as Letters of Recommendation or Agendas. Colors can be customized and appropria<br>are preferred. A guide to Key Club graphic standards can be found <u>https://www.keyclub.org/resources/key<br/>brand-guide/</u> . Graphics such as seals, pencils and other logos can be found at<br><u>http://cnhkeyclub.org/resources/graphic</u> .                                                                                                    | ate fonts |
| 14. What will the person who signs their E-Signature phone number and email be used for?<br>Random checks will be made to make sure that the person whose name is in the E-Signature section actu<br>approved of what was being submitted. The member recognition committee has the right to disqualify the<br>do not get authentic E-Signatures.                                                                                                    |           |
|                                                                                                    |           |
| CNH District <b>Member Recognition Committee</b>                                                                                                    |           |
| Questions, Comments, Concerns?<br>Queenie Lam L. Member Recognition Chair L. conker maganail.com                                                                                                    |           |

# **PRESIDENT** CHECKLIST and ENTRY FORM

This checklist must be completed in order for you to be recognized as Outstanding or Distinguished. You will need <u>at least</u> <u>two</u> individuals to verify that you have completed the items on the checklist. These individuals must place their initials or provide you with permission to place their initials in the appropriate column. Not all boxes need to be checked to be eligible to apply. Under the attendance portion, officers will receive full points for at least 4 of 6 items.

### NOMINEE INFORMATION

Nominee Name:\_\_\_\_\_ Key Club:

District: California-Nevada-Hawaii Division: \_\_\_\_\_ Region: \_\_\_\_\_

Club #: \_\_\_\_

### CHECKLIST

| INITIALS       | ITEMS AND REQUIREMENTS                                                                                                    |
|----------------|----------------------------------------------------------------------------------------------------|
| Club Standards | ·                                                                                                    |
|                | Membership: Paid club membership dues by December 1                                                                                                    |
|                | Service: Provided a minimum of 50 service hours as per Key Club International Constitution & By-Laws                                                                                     |
|                | Club Status: Home Club is in good standing and has paid dues                                                                                                    |
| Work Accomplis | hments                                                                                                    |
|                | Administration: Led the majority of club general meetings and a minimum of eight (8) board meetings                                                                                      |
|                | Reporting: Assisted Vice President in training and Kiwanis family relations, assisted Secretary with timely submission of                                                                |
|                | all reports (elections, monthly, and officer reports), assisted Treasurer with timely dues submission to Key Club<br>International by December 1, and assisted Editor with news articles |
|                | Leadership Qualities: Promoted and exemplified the Key Club International Core Values, led by example,                                                                                   |
|                | motivated the members, was receptive to new ideas, and made an effort to meet new members                                                                                                |
|                | Club Analysis: Completed an analysis of your club to identify areas of strength, areas needing improvement, and                                                                          |
|                | membership interest (Needs to be more specific. Anyone can simply list these things out.)                                                                                                |
|                | Membership Education: Promoted active participation by new and returning members and promoted revitalization of inactive members                                                         |
|                | Leadership Skills: Developed effective problem-solving skills, helped to resolve issues, and promoted leadership                                                                         |
|                | development of future leaders                                                                                                    |
|                | <b>Club Communication:</b> Communicated on a monthly basis with the membership (phone, electronic, in person,                                                                            |
|                | etc.), with the Faculty/Kiwanis Advisor, and with the sponsoring Kiwanis Club                                                                                                    |
|                | Division Communication: Communicated on a monthly basis with the Division Lieutenant Governor and/or Region                                                                              |
|                | Advisor                                                                                                    |
| Attendance     | ·                                                                                                    |
|                | Club Meetings: Attended seventy-five percent (75%) of all club general meetings                                                                                                    |
|                | <b>Board Meetings:</b> Attended seventy-five percent (75%) of all club executive board meetings                                                                                          |
|                | Division Council Meetings: Attended a minimum of six (6) Division Council Meetings                                                                                                    |
|                | Kiwanis Meetings: Attended a minimum of one (1) Kiwanis Division Council Meeting or attended a minimum of                                                                                |
|                | three (3) general Kiwanis meetings                                                                                                    |
|                | Training Conference: Attended the Officer Training Conference or Region Training Conference                                                                                              |
|                | President Workshop: Attended the President Workshop at District Convention, International Convention, Officer                                                                            |
|                | Training Conference, or Region Training Conference                                                                                                    |

### **CERTIFICATION OF ORIGINALITY**

This certifies that we, the undersigned, verify the completion of the aforementioned requirements by the individual named on this application. All appropriate criteria have been identified on this form.

Identified requirements must be met in order to be eligible for this recognition. It is also understood that the decisions of the judges are final, and no changes, alterations, or re-judging will take place after the judges and the Member Recognition Chair have certified the results. NOTE: All names, initials, and contact information are ONLY required if used as verification. REMEMBER: There must be at least 2 out of 4 people verifying task completion. Signatures from the school representative and the Kiwanis Club representative may not be by the same person.

#### \*You may only include those who are verifying completion of the checklist items.\*

| INITIALS | POSITION              | E-SIGNATURE | E-MAIL | PHONE W/ AREA CODE |
|----------|-----------------------|-------------|--------|--------------------|
|          | Faculty Advisor       |             |        |                    |
|          | Kiwanis Advisor       |             |        |                    |
|          | Key Club Lt. Governor |             |        |                    |
|          | Kiwanis Lt. Governor  |             |        |                    |

# **PRESIDENT** NOMINATION FORM

# **NOMINEE INFORMATION**

| Nominee | Name |
|---------|------|
|         |      |

Nominated By: \_\_\_\_\_

Key Club: \_\_\_\_\_ Club #: \_\_\_\_\_

District: California-Nevada-Hawaii Division: \_\_\_\_\_ Region: \_\_\_\_\_

# **TABLE OF CONTENTS**

Complete the Table of Contents by listing the different focus areas in each application item and by adding the page number for which the listed sections begin. This should also help you place the items in the correct order.

| ITEM            | FOCUS AREAS                 | START PAGE |
|-----------------|-----------------------------|------------|
| Cover Page      |                             | 1          |
| Nomination Form |                             | 2          |
| Section 3       | Letter(s) of Recommendation |            |
| Section 4       | President Checklist         |            |
| Section 5       | Proof of Attendance         |            |
| Section 6       | Club Achievements           |            |
| Section 7       | Agendas                     |            |
| Section 8       | Kiwanis Relations           |            |
| Section 9       | Communication               |            |
| Section 10      | Miscellaneous               |            |

## **STATEMENT OF NOMINATION**

May be completed on this page, and/or on 1 additional page. Why should this president be recognized? Word Limit: 1,000

# **PROOF OF ATTENDANCE**

### **NOMINEE INFORMATION**

Nominee Name: \_\_\_\_\_

 Key Club:
 Club #: \_\_\_\_\_

 District:
 Club #: \_\_\_\_\_

 Region:
 \_\_\_\_\_\_

### CERTIFICATION

The E-Signer has to be your club Secretary or Faculty/Kiwanis Advisor. Presidents may not sign-off on their own form. E-Signer's Position: \_\_\_\_\_\_\_ E-Signer's Phone N

E-Signer's Phone Number: \_\_\_\_

### **ATTENDANCE**

| Project, Activity, Event | Date |      | Level of Activity |          |                 | Service Hours |
|--------------------------|------|------|-------------------|----------|-----------------|---------------|
|                          | Dule | Club | Division          | District | International   | Service Hours |
|                          |      |      |                   |          |                 |               |
| 2.                       |      |      |                   |          |                 |               |
| 3.                       |      |      |                   |          |                 |               |
| 4.                       |      |      |                   |          |                 |               |
| 5.                       |      |      |                   |          |                 |               |
| 6.                       |      |      |                   |          |                 |               |
| 7.                       |      |      |                   |          |                 |               |
| 8.                       |      |      |                   |          |                 |               |
| 9.                       |      |      |                   |          |                 |               |
| 10.                      |      |      |                   |          |                 |               |
| 11.                      |      |      |                   |          |                 |               |
| 12.                      |      |      |                   |          |                 |               |
| 13.                      |      |      |                   |          |                 |               |
| 14.                      |      |      |                   |          |                 |               |
| 15.                      |      |      |                   |          |                 |               |
| 16.                      |      |      |                   |          |                 |               |
| 17.                      |      |      |                   |          |                 |               |
| 18.                      |      |      |                   |          |                 |               |
| 19.                      |      |      |                   |          |                 |               |
| 20.                      |      |      |                   |          |                 |               |
| 21.                      |      |      |                   |          |                 |               |
| 22.                      |      |      |                   |          |                 |               |
| 23.                      |      |      |                   |          |                 |               |
| 24.                      |      |      |                   |          |                 |               |
| 25.                      |      |      |                   |          |                 |               |
| 26.                      |      |      |                   |          |                 |               |
| 27.                      |      |      |                   |          |                 |               |
| 28.                      |      |      |                   |          |                 |               |
| 29.                      |      |      |                   |          |                 |               |
| 30.                      |      |      |                   |          |                 |               |
| 31.                      |      |      |                   |          |                 |               |
| 32.                      |      |      |                   |          |                 |               |
| 33.                      |      |      |                   |          |                 |               |
| 34.                      |      |      |                   |          |                 |               |
| 35.                      |      |      |                   |          |                 |               |
| 36.                      |      |      |                   |          |                 |               |
| 37.                      |      |      |                   |          |                 |               |
| 38.                      |      |      |                   |          |                 |               |
| 39.                      |      |      |                   |          |                 |               |
| 40.                      |      |      |                   |          |                 |               |
|                          |      |      |                   | Tota     | l Service Hours |               |